, tushu007.com

### <<AutoCAD 2009

 $<<$ AutoCAD 2009

- 13 ISBN 9787802484764
- 10 ISBN 7802484766

出版时间:2010-1

页数:444

PDF

更多资源请访问:http://www.tushu007.com

### <<AutoCAD 2009

AutoCAD Autodesk

 $\overline{a}$  and  $\overline{a}$ 

AutoCAD2009

 $\alpha$ 

AutoCAD

, tushu007.com

 $\kappa$ 

 $\alpha$  $\frac{a}{\sqrt{a}}$  $\alpha$  , where  $\alpha$  and  $\beta$ 

 $\alpha$ 

<<AutoCAD 2009

AutoCAD 2009

20 AutoCAD 2009

 $15$   $20$ 

, tushu007.com

AutoCAD 2009

AutoCAD 2009

 $,$  tushu007.com

## <<AutoCAD 2009

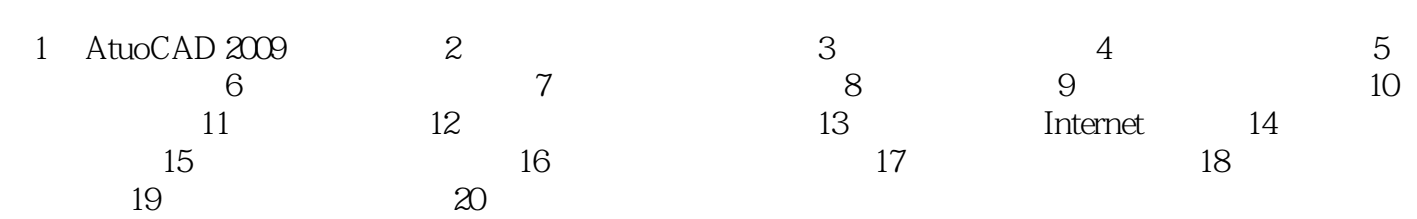

, tushu007.com

# <<AutoCAD 2009

AutoCAD 2009

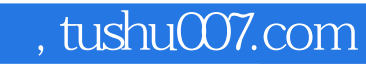

## <<AutoCAD 2009

本站所提供下载的PDF图书仅提供预览和简介,请支持正版图书。

更多资源请访问:http://www.tushu007.com